# **jageocoder**

リリース *2.0.1*

**Takeshi Sagara**

**2023 04 30**

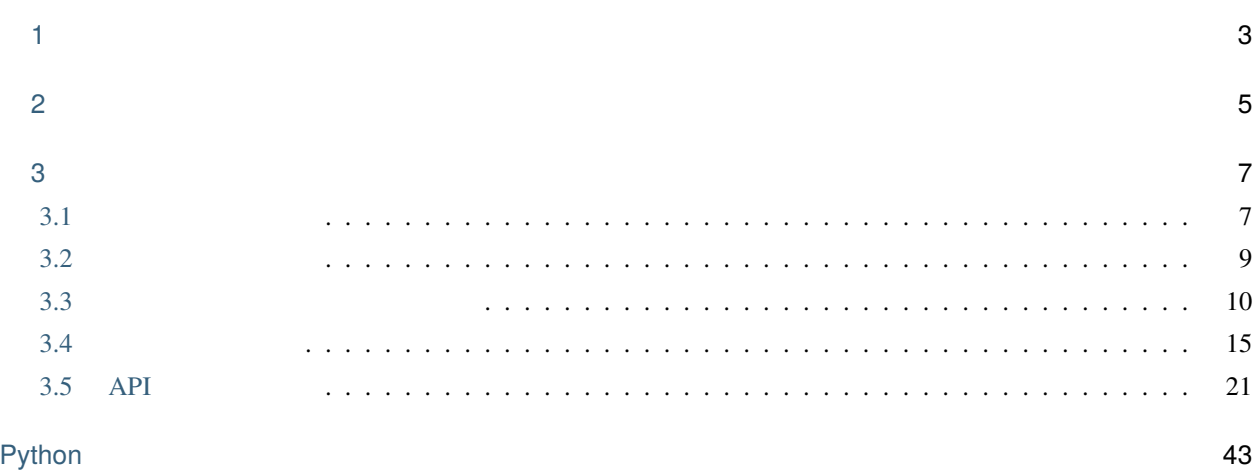

# **Jageocoder** Python **Python**

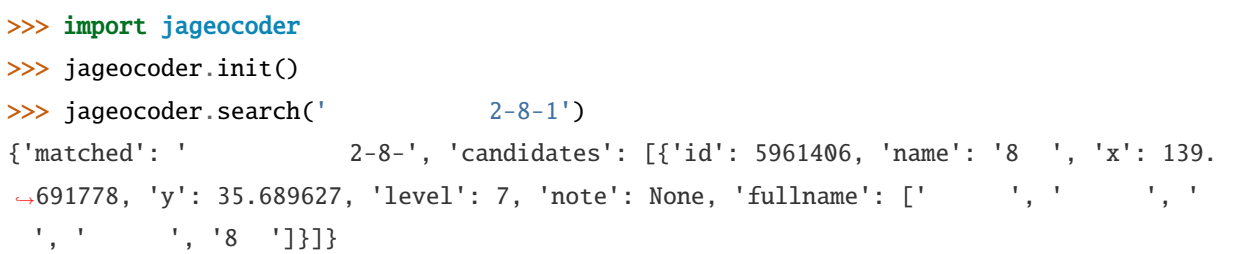

<span id="page-6-0"></span>

Python 3.7 Linux, Windows, MacOS

<span id="page-8-0"></span>2

Copyright (c) 2021-2023 Takeshi SAGARA

 $MIT$ 

# <span id="page-10-1"></span><span id="page-10-0"></span>3.1

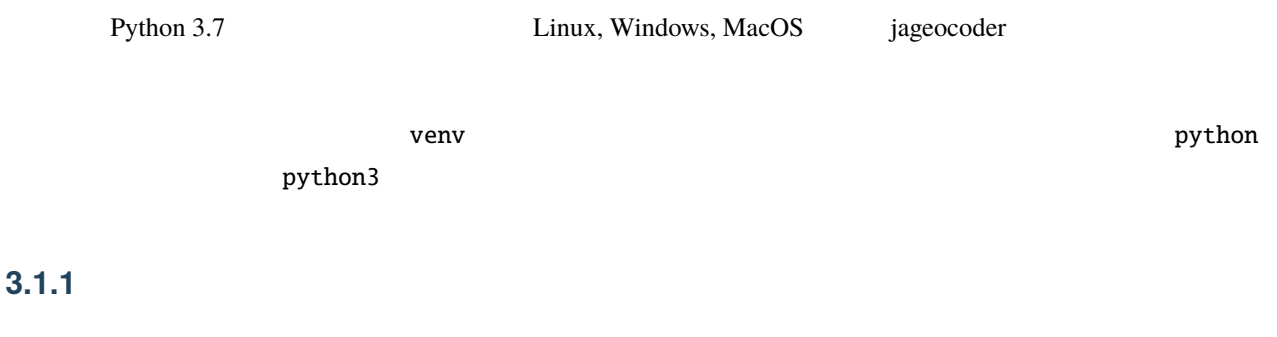

pip ( pip3 ) jageocoder

\$ pip install jageocoder \$ jageocoder download-dictionary https://www.info-proto.com/static/jageocoder/latest/v2/ *,→*jukyo\_all\_v20.zip \$ jageocoder install-dictionary jukyo\_all\_v20.zip

# **3.1.2**

Jageocoder Python アクセストラムトからやくしています。アメリカの中からのからやくしています。コマンドラムの中からのでは、コマンドラムの中からのことを見つけることを

\$ jageocoder search ' {"matched": " ", "candidates": [{"id": 12977785, "name": "8 ", "x": 139.  $($  →691778, "y": 35.689627, "level": 7, "priority": 3, "note": null, "fullname": [" *,→*"新宿区", "西新宿", "二丁目", "8 "]}]}

# 3.1.3

Python **Python** 

```
>>> import json
>>> import jageocoder
>>> jageocoder.init()
>>> results = jageocoder.search(' \qquad ')
>>> print(json.dumps(results, indent=2, ensure_ascii=False))
{
  "matched": "
\qquad",
  "candidates": [
    {
      "id": 12977785,
      "name": "8 ",
      "x": 139.691778,
      "y": 35.689627,
      "level": 7,
      "priority": 3,
      "note": null,
      "fullname": [
        \mathbf{u} = \mathbf{u},
        \mathbf{m} = \mathbf{m}"西新宿",
        "二丁目",
        "8 "
      ]
    }
  ]
}
```
Python jageocoder **Python** 

 $($ 

# <span id="page-12-0"></span> $3.2$

# 3.2.1

 $\mathop{\rm pip}\nolimits$ 

(.venv) \$ pip install jageocoder

(.venv) \$ pip install jageocoder==2.0.0

バージョンを指定したい場合は == に続けてバージョン番号を指定してください。

# **3.2.2** the state  $\sim$  2.2.2 the state  $\sim$  3.2.2 the state  $\sim$  3.2.2 the state  $\sim$  3.2.2 the state  $\sim$  3.2.2 the state  $\sim$  3.2.2 the state  $\sim$  3.2.2 the state  $\sim$  3.2.2 the state  $\sim$  3.2.2 the state  $\sim$  3.2.2 the

 $\geq$  zip

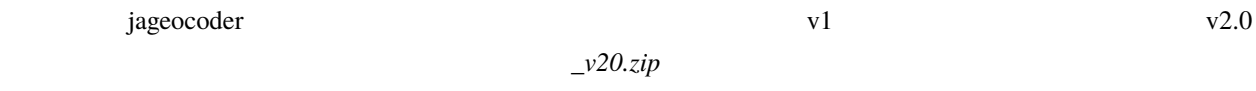

(.venv) \$ jageocoder download-dictionary https://www.info-proto.com/static/jageocoder/ *,→*latest/v2/jukyo\_all\_v20.zip

zip 200

(.venv) \$ jageocoder install-dictionary jukyo\_all\_v20.zip

# **3.2.3** アンインストール手順

jageocoder トールでは、先に辞書データベースを削除してください。<br>jageocoder

uninstall-dictionary

(.venv) \$ jageocoder uninstall-dictionary

jageocoder pip

(.venv) \$ pip uninstall jageocoder

## **3.2.4** the state state  $\sim$

 $\lvert \mathbf{Python} \rvert$ 

come GB obtained a generation of python the jageocoder example is  $P$ ython gageocoder example. JAGEOCODER\_DB2\_DIR

(.venv) \$ export JAGEOCODER\_DB2\_DIR=\$HOME/jageocoder/db2 (.venv) \$ jageocoder get-db-dir /home/sagara/jageocoder/db2

jageocoder

# <span id="page-13-0"></span>**3.3**  $\blacksquare$

jageocoder

(.venv) \$ jageocoder -h

3.3.1

search

 $-d$ 

--area=<area>

 $-$ -db-dir= $<$ dir>

 $\mathbf{B}$ 

 $\#$   $\equiv$  $#$  15 2  $# 15 2$ (.venv) \$ jageocoder search ' {"matched": "落合1-15-2", "candidates": [{"id": 6894076, "name": "2 ", "x": 139. *,→*820208258, "y": 36.450565089, "level": 8, "priority": 4, "note": null, "fullname": [" ", " ", ", ", " ", "15 ", "2 "]}, {"id": 34195069, "name": "2 ", "x": 132.510432116, "y": 34.473211622, "level": 8, "priority": 4, "note": null,  $\rightarrow$ "fullname": [" ", "", ", ", ", ", ", "2 "]}]}  $\#$  -15-2  $\#$  $#$  and  $15$ (.venv) \$ jageocoder search --area= {"matched": "落合1-15-", "candidates": [{"id": 12724450, "name": "15 番地", "x": 139. →428969, "y": 35.625779, "level": 7, "priority": 3, "note": null, "fullname": [" | ", →<sup>"</sup>, ", ", ", ", ", "15 []}]}

**3.3.2** 逆ジオコーディング

reverse

**WGS1984** 

 $-d$ 

--level=<level> 指定した住所レベルまで検索します。デフォルトは 6 (字レベル) です。より大きなレベ

 $-$ -db-dir= $<$ dir>

 $#$  139.6917, 35.6896  $#$  $#$   $#$ (.venv) \$ jageocoder reverse 139.6917 35.6896 [{"candidate": {"id": 12991469, "name": " . "x": 139.6917724609375, "y": 35. *,→*689449310302734, "level": 6, "priority": 2, "note": "aza\_id:0023002/postcode:1600023", →"fullname": [" ", " ", " ", " "]}, "dist": 17.959975373852735}, { → "candidate": {"id": 12993162, "name": " T, "x": 139.6909637451172, "y": 35. *,→*693424224853516, "level": 6, "priority": 2, "note": "aza\_id:0023006/postcode:1600023",  $\rightarrow$ "fullname": [" ", " ", " ", " "]}, "dist": 429.5116877067265}, { →"candidate": {"id": 12991861, "name": " ", "x": 139.6876220703125, "y": 35. *,→*687538146972656, "level": 6, "priority": 2, "note": "aza\_id:0023004/postcode:1600023", →"fullname": [" ", " ", " ", " "]}, "dist": 434.2648526035473}]  $#$  139.6917, 35.6896  $#$  $\#$  and  $\frac{1}{8}$  and  $\frac{1}{7}$  3  $\frac{1}{8}$  3  $\frac{1}{8}$  7  $\#$  10 (.venv) \$ jageocoder reverse 139.6917 35.6896 --level=7 [{"candidate": {"id": 12991479, "name": "8 ", "x": 139.6917724609375, "y": 35. →68962860107422, "level": 7, "priority": 3, "note": "", "fullname": [" | ", " | ", →", ", ", "8 "]}, "dist": 7.286211365075872}, {"candidate": {"id": 12991478, *,→*"name": "7 ", "x": 139.69137573242188, "y": 35.691253662109375, "level": 7, "priority →": 3, "note": "", "fullname": [" | ", " | ", ", ", ", ", "]}, "dist":<u></u> *,→*185.8120186930388}, {"candidate": {"id": 12991471, "name": "10 ", "x": 139. *,→*689697265625, "y": 35.687679290771484, "level": 7, "priority": 3, "note": "", "fullname →": [" ", " ", " ", " ", "10 "]}, "dist": 279.78246727626146}]

注釈**:** リバースジオコーディング用のインデックスは、初めてリバースジオコーディングを実行した時に自動的に

rtree.dat rtree.idx 2

# <span id="page-16-0"></span>**3.3.3** 住所辞書ディレクトリの取得

Python **Python** 

{sys.prefix}/jageocoder/db2/ {site.USER\_DATA}/jageocoder/db2/

JAGEOCODER\_DB2\_DIR

get-db-dir

 $-d$ 

(.venv) \$ jageocoder get-db-dir /home/sagara/.local/share/virtualenvs/jageocoder-kWBL7Ve6/jageocoder/db2/

# 3.3.4

 $v2$  URL  $URL$ curl wget download-dictionary  $\langle \text{url} \rangle$  URL  $-d$ 

(.venv) \$ jageocoder download-dictionary https://www.info-proto.com/static/jageocoder/ *,→*latest/v2/gaiku\_all\_v20.zip

# 3.3.5

```
install-dictionary
\epsilonpath>-d--db-dir
```
 $#$ (.venv) \$ jageocoder install-dictionary gaiku\_all\_v20.zip

 $#$ 

## **3.3.6** 住所辞書ファイルのアンインストール

uninstall-dictionary

 $-d$ 

 $--db-dir=$ 

 $\#$ (.venv) \$ jageocoder uninstall-dictionary

 $($ 

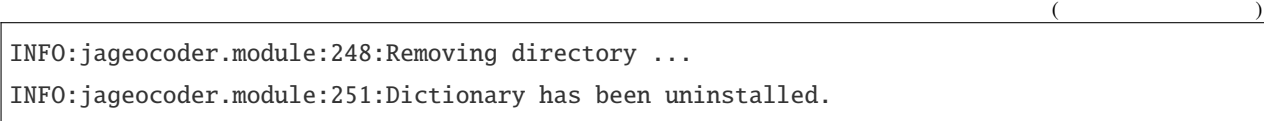

# **3.3.7** the same state  $\sim$

 $v2$ 

# <span id="page-18-0"></span>3.4

jageocoder Python **Python** コードカメラ

# **3.4.1** 住所から経緯度を調べる

>>> import jageocoder >>> jageocoder.init()  $\gg$  results = jageocoder.searchNode(' 2-8-1') >>> if len(results) > 0: ... print(results[0].node.x, results[0].node.y) ... 139.691778 35.689627

[jageocoder.searchNode\(\)](#page-27-0) またには、結合しても解説された [Result](#page-44-0) Result

# >>> type(results[0]) <class 'jageocoder.result.Result'>

 $m$ atched [node](#page-45-1) and  $m$ 

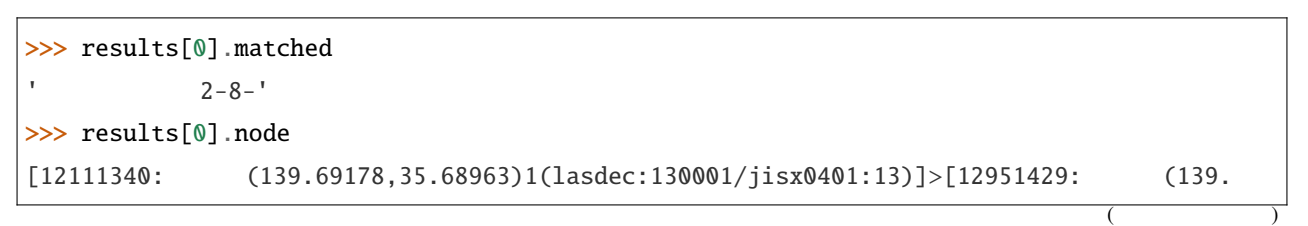

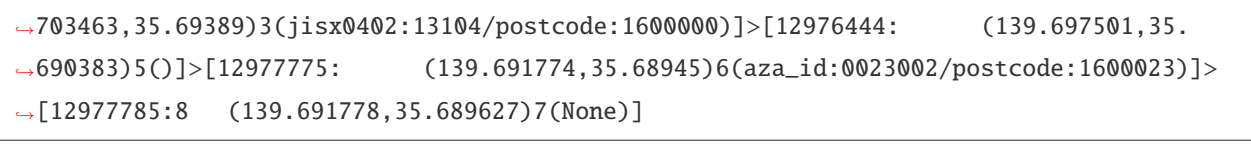

[AddressNode](#page-38-0) **AddressNode** *x* y level

```
>>> results[0].node.x
139.691778
>>> results[0].node.y
35.689627
>>> results[0].node.level
7
```
住所レベルの数値の意味は [jageocoder.address.AddressLevel](#page-44-1) の定義を参照してください。この x, y を返す

 $($ 

# **3.4.2** 住所検索条件を変更する

[jageocoder.set\\_search\\_config\(\)](#page-28-0)

 $\frac{1}{\sqrt{2\pi}}$ 

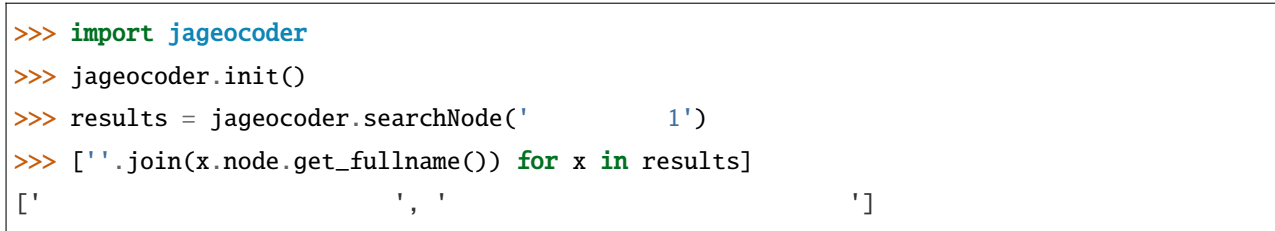

### target\_area

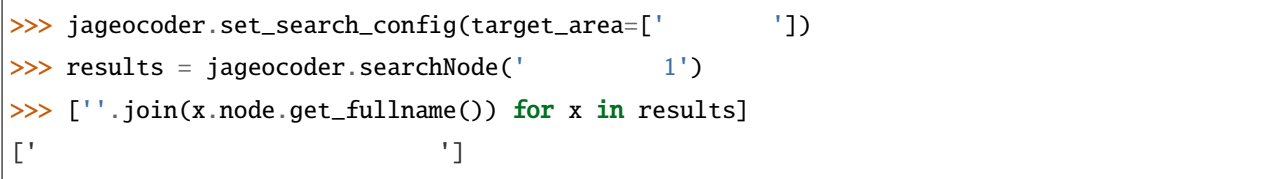

### target\_area []

 $jageocoder.get\_search\_config()$ 

```
>>> jageocoder.set_search_config(target_area=[])
>>> jageocoder.get_search_config()
{
   'debug': False,
   'aza_skip': False,
   'best_only': True,
   'target_area': []
}
```
# **3.4.3** 経緯度から住所を調べる

```
>>> import jageocoder
>>> jageocoder.init()
\gg triangle = jageocoder.reverse(139.6917, 35.6896)
>>> if len(triangle) > 0:
... print(triangle[0]['candidate']['fullname'])
...
[1 - 1, 1 - 1, 1 - 1, 1 - 1, 1 - 1]
```
[jageocoder.reverse\(\)](#page-27-1) level

```
\gg triangle = jageocoder.reverse(139.6917, 35.6896, level=7)
>>> if len(triangle) > 0:
... print(triangle[0]['candidate']['fullname'])
...
[' 東京都', ' 新宿区', ' 西新宿', ' 二丁目', '8 ']
```
注釈**:** リバースジオコーディング用のインデックスは、初めてリバースジオコーディングを実行した時に自動的に

#### rtree.dat rtree.idx 2

# **3.4.4** 住所の属性情報を調べる

## [AddressNode](#page-38-0)

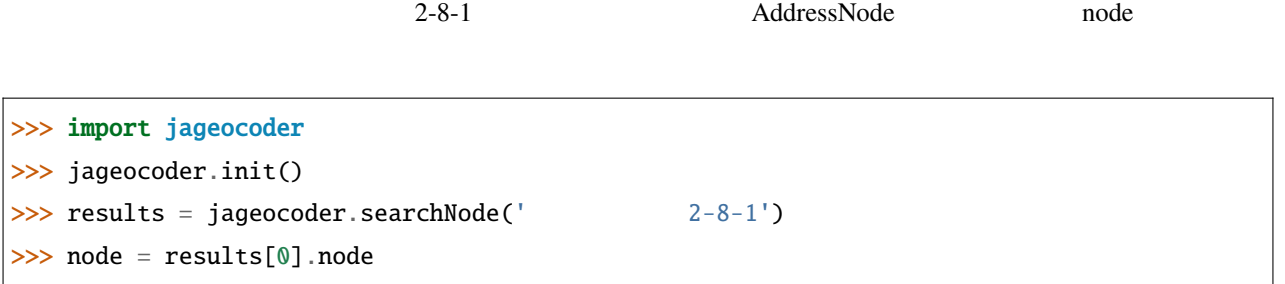

## GeoJSON

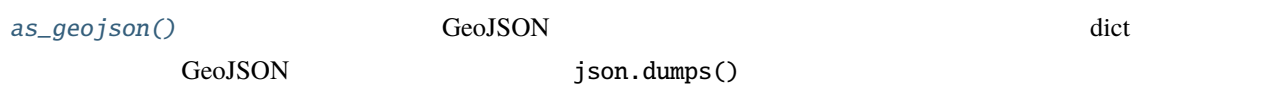

```
>>> import json
>>> print(json.dumps(node.as_geojson(), indent=2, ensure_ascii=False))
{
  "type": "Feature",
  "geometry": {
    "type": "Point",
    "coordinates": [
      139.691778,
       35.689627
    ]
  },
  "properties": {
    "id": 12977785,
    "name": "8 ",
    "level": 7,
    "priority": 3,
    "note": null,
     "fullname": [
       \begin{array}{ccccc} 0 & \cdots & \cdots & 0 \\ \end{array},\mathbf{m} , \mathbf{m} ,
       "西新宿",
       "二丁目",
       "8 "
    ]
                                                                                           (
```
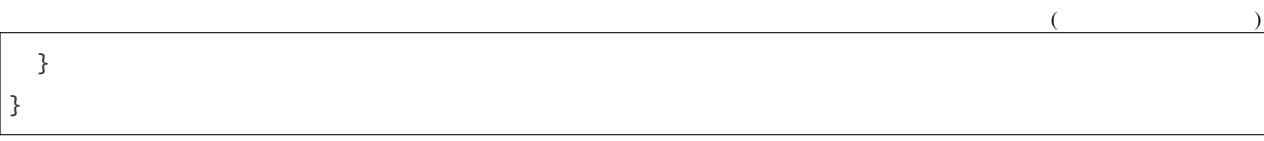

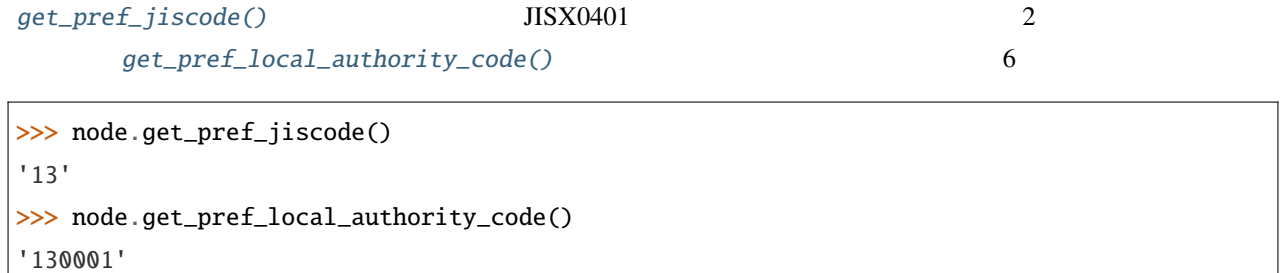

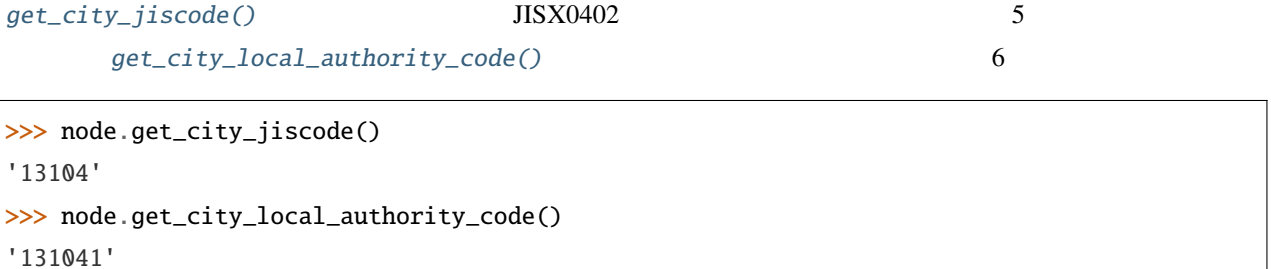

```
get_aza_code()
get_aza_names()
```

```
>>> node.get_aza_code()
'131040023002'
>>> node.get_aza_names()
[[1, ' 東京都', ' トウキョウト', 'Tokyo', '13'], [3, ' 新宿区', ' シンジュクク', 'Shinjuku-ku',
,→'13104'], [5, ' 西新宿', ' ニシシンジュク', '', '131040023'], [6, ' 二 丁目', ' 2チョウメ',
,→'2chome', '131040023002']]
```

```
get\_aza\_names() v1.3 list
```
[get\\_postcode\(\)](#page-42-2)

```
>>> node.get_postcode()
'1600023'
```
#### **URL**

[get\\_gsimap\\_link\(\)](#page-41-0)  $URL$  [get\\_googlemap\\_link\(\)](#page-41-1)  $GOose$ URL

>>> node.get\_gsimap\_link() 'https://maps.gsi.go.jp/#16/35.689627/139.691778/' >>> node.get\_googlemap\_link()

'https://maps.google.com/maps?q=35.689627,139.691778&z=16'

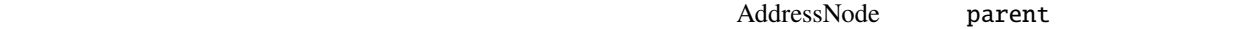

node '8 '  $\blacksquare$ 

>>> parent = node.parent >>> parent.get\_fullname()  $[ \begin{smallmatrix} 1 & \cdots & 1 & \cdots & 1 \end{smallmatrix} , \begin{smallmatrix} 1 & \cdots & 1 & \cdots & 1 \end{smallmatrix} , \begin{smallmatrix} 1 & \cdots & 1 & \cdots & 1 \end{smallmatrix} ]$ >>> parent.x, parent.y (139.691774, 35.68945)

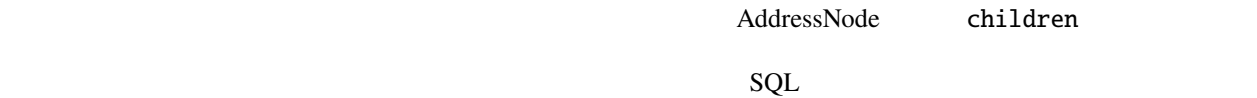

list  $\frac{1}{2}$ 

parent ' '

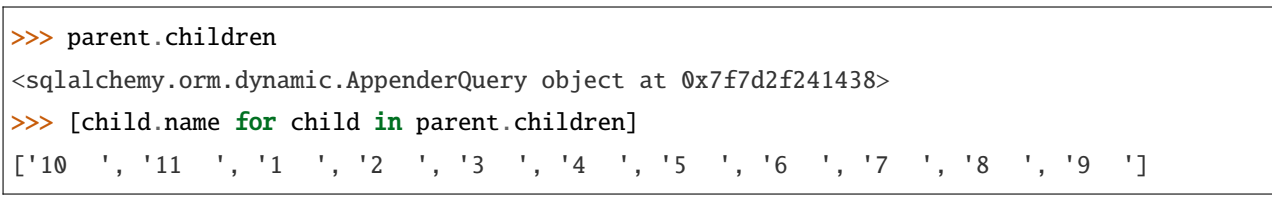

[AddressNode](#page-38-1) **AddressNode API** *AddressNode* 

# <span id="page-24-4"></span><span id="page-24-0"></span>**3.5 API**

jageocoder Python コードカード アイトリッド しゅうしゅうしゅう コードサンプレッド しゅうしゅうしゅうしゅうしゅうしゅぎ [searchNode\(\)](#page-27-0), [reverse\(\)](#page-27-1) [jageocoder.node.AddressNode](#page-38-0)

API 2002

# 3.5.1

jageocoder 3

[jageocoder.download\\_dictionary\(\)](#page-24-1), [jageocoder.install\\_dictionary\(\)](#page-26-0), [jageocoder.](#page-28-1)  $uninstall\_dictionary(),$  [jageocoder.migrate\\_dictionary\(\)](#page-27-2), [jageocoder.](#page-24-2) [create\\_trie\\_index\(\)](#page-24-2), jageocoder.dictionary\_version()

[jageocoder.init\(\)](#page-25-1), [jageocoder.free\(\)](#page-25-2), [jageocoder.is\\_initialized\(\)](#page-26-1), [jageocoder.](#page-25-3) [get\\_db\\_dir\(\)](#page-25-3), [jageocoder.get\\_module\\_tree\(\)](#page-25-4), jageocoder.version()

[jageocoder.set\\_search\\_config\(\)](#page-28-0), [jageocoder.get\\_search\\_config\(\)](#page-25-0), [jageocoder.search\(\)](#page-27-3), [jageocoder.searchNode\(\)](#page-27-0), [jageocoder.reverse\(\)](#page-27-1)

<span id="page-24-3"></span>A Python module for Japanese-address geocoding.

: Before using this module, install address-dictionary from the Web as follows:

\$ python -m jageocoder install-dictionary

You can get the latitude and longitude from a Japanese address by running the following steps.

```
>>> import jageocoder
>>> jageocoder.init()
>>> jageocoder.searchNode('<Japanese-address>')
```
<span id="page-24-2"></span>jageocoder.create\_trie\_index() *→* [None](https://docs.python.org/3/library/constants.html#None)

Create the TRIE index from the database file.

<span id="page-24-1"></span>This function is a shortcut for AddressTree.create\_trie\_index().

## <span id="page-25-5"></span>jageocoder.download\_dictionary(*url: [str](https://docs.python.org/3/library/stdtypes.html#str)*) *→* [None](https://docs.python.org/3/library/constants.html#None)

Download address-dictionary from the specified url into the current directory.

 $url$  ([str](https://docs.python.org/3/library/stdtypes.html#str)) -- The URL where the zipped address-dictionary file is available.

<span id="page-25-2"></span>jageocoder.free()

Frees all objects created by 'init()'.

<span id="page-25-3"></span> $j$ ageocoder.get\_db\_dir(*mode: [str](https://docs.python.org/3/library/stdtypes.html#str)* = 'r')  $\rightarrow$  [Optional](https://docs.python.org/3/library/typing.html#typing.Optional)[[Path](https://docs.python.org/3/library/pathlib.html#pathlib.Path)]

Get the database directory.

mode ([str](https://docs.python.org/3/library/stdtypes.html#str), optional (default='r')) -- Specifies the mode for searching the database directory. If 'a' or 'w' is set, search a writable directory. If 'r' is set, search a database file that already exists.

The path to the database directory. If no suitable directory is found, raise an AddressTreeException.

Path or None

This method searches a directory in the following order of priority. - 'JAGEOCODER\_DB\_DIR' environment variable - '(sys.prefix)/jageocoder/db2/' - '(site.USER\_BASE)/jageocoder/db2/'

<span id="page-25-4"></span>jageocoder.get\_module\_tree() *→* [Optional](https://docs.python.org/3/library/typing.html#typing.Optional)[*[AddressTree](#page-29-0)*]

Get the module-level AddressTree singleton object.

The singleton object.

#### *[AddressTree](#page-29-0)*

<span id="page-25-0"></span>jageocoder.get\_search\_config(*keys: [Optional\[](https://docs.python.org/3/library/typing.html#typing.Optional)[Union](https://docs.python.org/3/library/typing.html#typing.Union)[[str](https://docs.python.org/3/library/stdtypes.html#str), [List](https://docs.python.org/3/library/typing.html#typing.List)[\[str\]](https://docs.python.org/3/library/stdtypes.html#str)]] = None*) *→* [dict](https://docs.python.org/3/library/stdtypes.html#dict)

Get current configurable search parameters.

keys ([str](https://docs.python.org/3/library/stdtypes.html#str), List[\[str](https://docs.python.org/3/library/stdtypes.html#str)], optional) -- If a name of parameter is specified, return its value. Otherwise, a dict of specified key and its value pairs will be returned.

<span id="page-25-1"></span>Any, or dict.

<span id="page-26-2"></span>jageocoder.init(*db\_dir: [Optional\[](https://docs.python.org/3/library/typing.html#typing.Optional)[PathLike\]](https://docs.python.org/3/library/os.html#os.PathLike) = None*, *mode: [Optional\[](https://docs.python.org/3/library/typing.html#typing.Optional)[str](https://docs.python.org/3/library/stdtypes.html#str)] = 'r'*, *debug: [Optional](https://docs.python.org/3/library/typing.html#typing.Optional)[[bool\]](https://docs.python.org/3/library/functions.html#bool) = False*, *\*\*kwargs*) *→* [None](https://docs.python.org/3/library/constants.html#None)

Initialize the module-level AddressTree object *jageocoder.tree* ready for use.

- db\_dir (os. PathLike, optional) -- The database directory. 'address.db' and 'address.trie' are stored in this directory.
- mode  $(str, optimal(default='r'))$  $(str, optimal(default='r'))$  $(str, optimal(default='r'))$  -- Specifies the mode for opening the database.
	- **–** In the case of 'a', if the database already exists, it will be used. If it does not exist, create a new one.
	- **–** In the case of 'w', if the database already exists, delete it first. Then create a new one.
	- **–** In the case of 'r', if the database already exists, it will be used. Otherwise raise a JageocoderError exception.
- debug ([bool](https://docs.python.org/3/library/functions.html#bool), Optional (default=False)) -- Debugging flag.

<span id="page-26-0"></span>jageocoder.install\_dictionary(*path: [PathLike](https://docs.python.org/3/library/os.html#os.PathLike)*, *db\_dir: [Optional\[](https://docs.python.org/3/library/typing.html#typing.Optional)[PathLike\]](https://docs.python.org/3/library/os.html#os.PathLike) = None*) *→* [None](https://docs.python.org/3/library/constants.html#None)

Install address-dictionary from the specified path.

- $path (os.PathLike) -- The file path where the zipped address-dictionary file exists.$  $path (os.PathLike) -- The file path where the zipped address-dictionary file exists.$  $path (os.PathLike) -- The file path where the zipped address-dictionary file exists.$
- **db\_dir** (os. PathLike, optional) -- The directory directory where the database files will be installed.

If omitted, use *get\_db\_dir()* to decide the directory.

jageocoder.installed\_dictionary\_version(*db\_dir: [Optional\[](https://docs.python.org/3/library/typing.html#typing.Optional)[PathLike\]](https://docs.python.org/3/library/os.html#os.PathLike) = None*) *→* [str](https://docs.python.org/3/library/stdtypes.html#str)

Get the installed dictionary version.

 $db\_dir$  (os. PathLike, optional) -- The directory where the database files has been installed. If omitted, it will be determined by *get\_db\_dir()*.

The version string of the installed dicitionary.

[str](https://docs.python.org/3/library/stdtypes.html#str)

#### <span id="page-26-1"></span>jageocoder.is\_initialized() *→* [bool](https://docs.python.org/3/library/functions.html#bool)

Checks if the module has been initialized with *init()*.

<span id="page-27-4"></span>True if the module is initialized, otherwise False.

[bool](https://docs.python.org/3/library/functions.html#bool)

<span id="page-27-2"></span>jageocoder.migrate\_dictionary(*db\_dir: [Optional](https://docs.python.org/3/library/typing.html#typing.Optional)[\[PathLike](https://docs.python.org/3/library/os.html#os.PathLike)] = None*) *→* [None](https://docs.python.org/3/library/constants.html#None)

Migrate address-dictionary.

 $db\_dir$  (os. PathLike, optional) -- The directory where the database files has been installed. If omitted, it will be determined by *get\_db\_dir()*.

<span id="page-27-1"></span> $j$ ageocoder.reverse(*x: [float](https://docs.python.org/3/library/functions.html#float), y: float, level: [Optional\[](https://docs.python.org/3/library/typing.html#typing.Optional)[int](https://docs.python.org/3/library/functions.html#int)]* = *None*)  $\rightarrow$  [dict](https://docs.python.org/3/library/stdtypes.html#dict)

Reverse geocoding.

<span id="page-27-3"></span>jageocoder.search(*query: [str](https://docs.python.org/3/library/stdtypes.html#str)*) *→* [dict](https://docs.python.org/3/library/stdtypes.html#dict)

Search node from the tree by the query.

query  $(str)$  $(str)$  $(str)$  -- An address notation to be searched.

- *A dict containing the following elements.*
- **matched** (*str*) -- The matching substring.
- **candidates** (*list of dict*) -- List of dict representation of nodes with the longest match to the query string.

<span id="page-27-0"></span>jageocoder.searchNode(*query: [str](https://docs.python.org/3/library/stdtypes.html#str)*) *→* [List](https://docs.python.org/3/library/typing.html#typing.List)[*[Result](#page-44-0)*]

Searches for address nodes corresponding to an address notation and returns the matching substring and a list of nodes.

query ([str](https://docs.python.org/3/library/stdtypes.html#str)) -- An address notation to be searched.

list of AddressNode and matched substring pairs.

戻り値 A

[list](https://docs.python.org/3/library/stdtypes.html#list)

: The *search\_by\_trie* function returns the standardized string as the match string. In contrast, the *searchN*-

<span id="page-28-2"></span>*ode* function returns the de-starndized string.

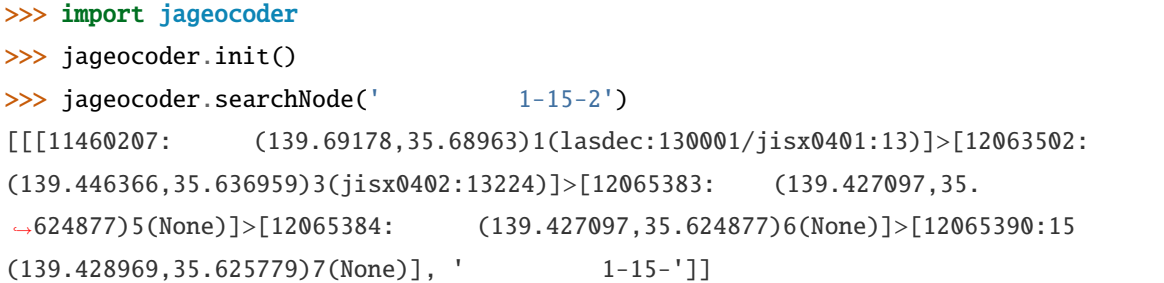

## <span id="page-28-0"></span>jageocoder.set\_search\_config(*\*\*kwargs*)

Set configurable search parameters.

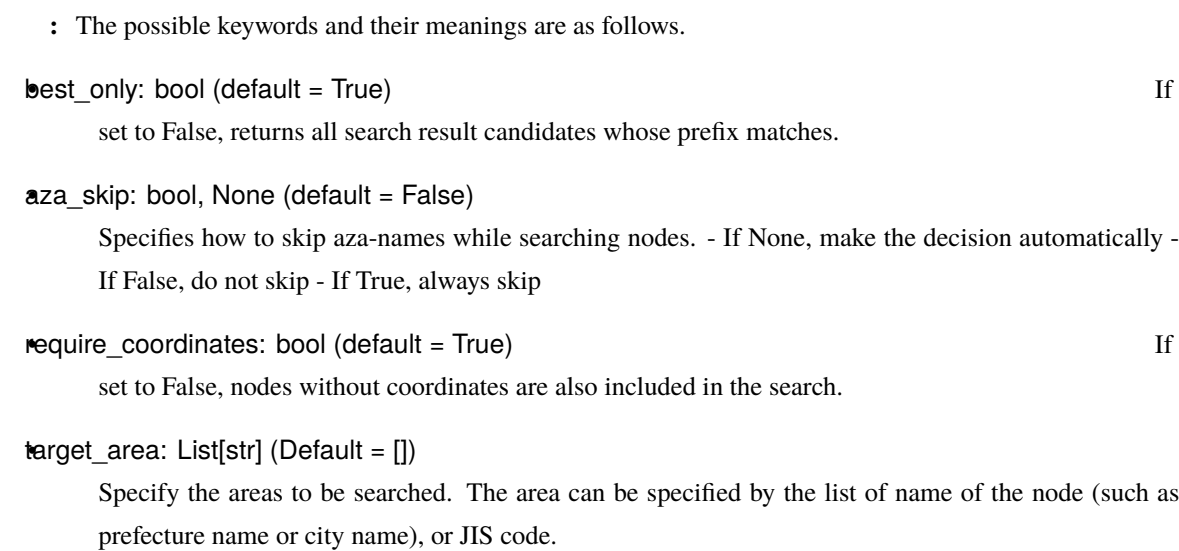

## <span id="page-28-1"></span>jageocoder.uninstall\_dictionary(*db\_dir: [Optional\[](https://docs.python.org/3/library/typing.html#typing.Optional)[PathLike\]](https://docs.python.org/3/library/os.html#os.PathLike) = None*) *→* [None](https://docs.python.org/3/library/constants.html#None)

Uninstall address-dictionary.

db\_dir ([os.PathLike](https://docs.python.org/3/library/os.html#os.PathLike), optional) -- The directory where the database files has been installed. If omitted, it will be determined by *get\_db\_dir()*.

# <span id="page-29-1"></span>**3.5.2 AddressTree**

 $jageocoder$   $id=0$   $(root)$ 

[jageocoder.node.AddressNode](#page-38-0)

 $AddressTree$ 

## <span id="page-29-0"></span>class jageocoder.tree.AddressTree(*db\_dir: [Optional](https://docs.python.org/3/library/typing.html#typing.Optional)[[PathLike](https://docs.python.org/3/library/os.html#os.PathLike)] = None*, *mode: [str](https://docs.python.org/3/library/stdtypes.html#str) = 'a'*, *debug: [Optional](https://docs.python.org/3/library/typing.html#typing.Optional)[\[bool\]](https://docs.python.org/3/library/functions.html#bool) = None*)

The address-tree structure.

#### db\_path

Path to the sqlite3 database file.

Type

[str](https://docs.python.org/3/library/stdtypes.html#str)

#### dsn

RFC-1738 based database-url, so called "data source name".

Type

[str](https://docs.python.org/3/library/stdtypes.html#str)

## trie\_path

Path to the TRIE index file.

Type

[str](https://docs.python.org/3/library/stdtypes.html#str)

## engine

The database engine which is used to connect to the database.

## Type

sqlalchemy.engine.Engine

## conn

The connection object which is used to communicate witht the database.

Type

sqlalchemy.engine.Connection

## <span id="page-30-0"></span>session

The session object used for a series of database operations.

Type

sqlalchemy.orm.Session

## root

The root node of the tree.

Type

*[AddressNode](#page-38-0)*

## trie

The TRIE index of the tree.

Type

AddressTrie

## mode

The mode in which this tree was opened.

Type

[str](https://docs.python.org/3/library/stdtypes.html#str)

## config

Settings the search method in this tree.

## Type

[dict](https://docs.python.org/3/library/stdtypes.html#dict)

\_\_init\_\_(*db\_dir: [Optional\[](https://docs.python.org/3/library/typing.html#typing.Optional)[PathLike\]](https://docs.python.org/3/library/os.html#os.PathLike) = None*, *mode: [str](https://docs.python.org/3/library/stdtypes.html#str) = 'a'*, *debug: [Optional](https://docs.python.org/3/library/typing.html#typing.Optional)[\[bool\]](https://docs.python.org/3/library/functions.html#bool) = None*)

The initializer

- db\_dir (os. PathLike, optional) -- The database directory. If omitted, the directory returned by get\_db\_dir() is used. 'address.db' and 'address.trie' are stored under this directory.
- mode ([str](https://docs.python.org/3/library/stdtypes.html#str), optional (default='a')) -- Specifies the mode for opening the database.
	- **–** In the case of 'a', if the database already exists, use it. Otherwize create a new one.
	- **–** In the case of 'w', if the database already exists, delete it first. Then create a new one.
	- **–** In the case of 'r', if the database already exists, use it. Otherwise raise a JageocoderError exception.

<span id="page-31-0"></span>• debug ([bool](https://docs.python.org/3/library/functions.html#bool), optional (default=False)) -- Debugging flag. If set to True, write debugging messages. If omitted, refer 'JAGEOCODER\_DEBUG' environment variable, or False if the environment variable is also undefined.

add\_address(*address\_names: [List](https://docs.python.org/3/library/typing.html#typing.List)[[str](https://docs.python.org/3/library/stdtypes.html#str)]*, *do\_update: [bool](https://docs.python.org/3/library/functions.html#bool) = False*, *cache: [Optional](https://docs.python.org/3/library/typing.html#typing.Optional)[LRU] = None*, *\*\*kwargs*) *→ [AddressNode](#page-38-0)*

Create a new AddressNode and add to the tree.

- address\_names ([list](https://docs.python.org/3/library/stdtypes.html#list) of [str](https://docs.python.org/3/library/stdtypes.html#str)) -- A list of the address element names. For example, ["  $\begin{bmatrix} 0 & \cdots & \cdots & \cdots & \cdots & \cdots & \cdots \\ \vdots & \vdots & \ddots & \ddots & \vdots & \ddots & \cdots \end{bmatrix}$
- do\_update ( $bool$ ) -- When an address with the same name already exists, update it with the value of kwargs if 'do\_update' is true, otherwise do nothing.
- cache (LRU, optional) -- A dict object to use as a cache for improving performance, whose keys are the address notation from the prefecture level and whose values are the corresponding nodes. If not specified or None is given, do not use the cache.
- \*\***kwargs** (properties of the new address node.) --  $x$  : float. X coordinate or longitude in decimal degree y : float. Y coordinate or latitude in decimal degree level: int. Level of the node note : str. Note

The added node.

#### *[AddressNode](#page-38-0)*

#### check\_line\_format(*args: [List\[](https://docs.python.org/3/library/typing.html#typing.List)[str](https://docs.python.org/3/library/stdtypes.html#str)]*) *→* [int](https://docs.python.org/3/library/functions.html#int)

Receives split args from a line of comma-separated text representing a single address element, and returns the format ID.

#### $args$  ([list](https://docs.python.org/3/library/stdtypes.html#list)[[str](https://docs.python.org/3/library/stdtypes.html#str)]) --

The id of the identified format. 1. Address names without level, lon, lat 2. Address names without level, lon, lat, note 3. Address names without level, lon, lat, level without note 4. Address names without level, lon, lat, level, note

[int](https://docs.python.org/3/library/functions.html#int)

```
>>> from jageocoder_converter import BaseConverter
>>> base = BaseConverter()
>>> base.check_line_format(['1; \qquad','3; \qquad','4; \qquad','141.34103','43.
,→05513'])
1
\gg base.check_line_format(['1; ','3; ','4; ','5; ','6;
 ','141.326249','43.057218','01101/ODN-20/'])
2
\gg base.check_line_format([' \qquad',' ',' ',' ',' 141.
,→326249','43.057218',6])
3
\gg base.check_line_format([' \qquad',' ',' ',' ',' 141.
,→326249','43.057218',6,'01101/ODN-20/'])
4
```
close() *→* [NoReturn](https://docs.python.org/3/library/typing.html#typing.NoReturn)

#### create\_note\_index\_table() *→* [None](https://docs.python.org/3/library/constants.html#None)

Collect notes from all address elements and create search table with index.

#### create\_trie\_index() *→* [None](https://docs.python.org/3/library/constants.html#None)

Create the TRIE index from the tree.

#### get\_address\_node(*id: [int](https://docs.python.org/3/library/functions.html#int)*) *→ [AddressNode](#page-38-0)*

Get address node from the tree by its id.

 $id$  ([int](https://docs.python.org/3/library/functions.html#int)) -- The node id.

Node with the specified ID.

#### *[AddressNode](#page-38-0)*

get\_cache\_info() *→* [dict](https://docs.python.org/3/library/stdtypes.html#dict)

get\_config(*keys: [Optional](https://docs.python.org/3/library/typing.html#typing.Optional)[[Union\[](https://docs.python.org/3/library/typing.html#typing.Union)[str,](https://docs.python.org/3/library/stdtypes.html#str) [List\[](https://docs.python.org/3/library/typing.html#typing.List)[str](https://docs.python.org/3/library/stdtypes.html#str)]]] = None*)

Get configurable parameter(s).

keys ([str](https://docs.python.org/3/library/stdtypes.html#str), List[\[str](https://docs.python.org/3/library/stdtypes.html#str)], optional) -- If a name of parameter is specified, return its value.

<span id="page-33-0"></span>Otherwise, a dict of specified key and its value pairs will be returned.

Any, or dict.

>>> import jageocoder >>> jageocoder.init() >>> jageocoder.get\_module\_tree().get\_config('aza\_skip') 'off' >>> jageocoder.get\_module\_tree().get\_config(['best\_only', 'target\_area']) {'best\_only': True, 'target\_area': []} >>> jageocoder.get\_module\_tree().get\_config() {'debug': False, 'aza\_skip': 'off', 'best\_only': True, 'target\_area': [], *,→*'require\_coordinates': False}

get\_node\_by\_id(*node\_id: [int](https://docs.python.org/3/library/functions.html#int)*) *→ [AddressNode](#page-38-0)*

Get the full node information by its id.

 $node_id(int) - The target node id.$  $node_id(int) - The target node id.$  $node_id(int) - The target node id.$ 

#### *[AddressNode](#page-38-0)*

get\_node\_fullname(*node: [Union](https://docs.python.org/3/library/typing.html#typing.Union)[*[AddressNode](#page-38-0)*, [int\]](https://docs.python.org/3/library/functions.html#int)*) *→* [List](https://docs.python.org/3/library/typing.html#typing.List)[[str](https://docs.python.org/3/library/stdtypes.html#str)]

get\_root() *→ [AddressNode](#page-38-0)*

Get the root-node of the tree. If not set yet, create and get the node from the database.

The root node object.

#### *[AddressNode](#page-38-0)*

#### get\_trie\_nodes() *→* TrieNode

Get the TRIE node table.

<span id="page-34-0"></span>• Todo: If the trie index is not created, create.

#### get\_version() *→* [str](https://docs.python.org/3/library/stdtypes.html#str)

Get the version of the tree file.

The version string.

[str](https://docs.python.org/3/library/stdtypes.html#str)

#### is\_version\_compatible() *→* [bool](https://docs.python.org/3/library/functions.html#bool)

Check if the dictionary version is compatible with the package.

True if compatible, otherwize False.

#### [bool](https://docs.python.org/3/library/functions.html#bool)

#### parse\_line\_args(*args: [List](https://docs.python.org/3/library/typing.html#typing.List)[\[str\]](https://docs.python.org/3/library/stdtypes.html#str)*, *format\_id: [int](https://docs.python.org/3/library/functions.html#int)*) *→* [list](https://docs.python.org/3/library/stdtypes.html#list)

Receives split args from a line of comma-separated text representing a single address element, and returns a list of parsed attributes.

- $args (list[str]) List of split args in a line)$  $args (list[str]) List of split args in a line)$  $args (list[str]) List of split args in a line)$  $args (list[str]) List of split args in a line)$  $args (list[str]) List of split args in a line)$
- format\_id ([int](https://docs.python.org/3/library/functions.html#int)) -- The id of the line format identfied by *check\_line\_format*

list containing the following attributes. - Address names: list[str] - Longitude: float - Latitude: float - Level: int or None - note: str or None

戻り値 A

[list](https://docs.python.org/3/library/stdtypes.html#list)

```
>>> from jageocoder_converter import BaseConverter
>>> base = BaseConverter()
>>> base.parse_line_args(['1; \qquad','3; \qquad','4; \qquad','141.34103','43.05513
,→'], 1)
[[1; 1; 3; 14; 4; 141.34103, 43.05513, None, None]\gg base.parse_line_args(['1; \qquad','3; \qquad','4; \qquad','5; '.'6;
,→','141.326249','43.057218','01101/ODN-20/'], 2)
[['1; 北海道','3; 札幌市','4; 中央区','5; 大通','6; 西二十丁目'],141.326249,43.057218,
,→None,'01101/ODN-20/']
>>> base.parse_line_args([' 北海道',' 札幌市',' 中央区',' 大通',' 西二十丁目','141.
,→326249','43.057218',6,'01101/ODN-20/'], 4)
\begin{bmatrix} \begin{bmatrix} 1 \end{bmatrix} & \begin{bmatrix} 1 \end{bmatrix} & \begin{bmatrix} 1 \end{bmatrix} & \begin{bmatrix} 1 \end{bmatrix} & \begin{bmatrix} 1 \end{bmatrix} & \begin{bmatrix} 1 \end{bmatrix} & \begin{bmatrix} 1 \end{bmatrix} & \begin{bmatrix} 1 \end{bmatrix} & \begin{bmatrix} 1 \end{bmatrix} & \begin{bmatrix} 1 \end{bmatrix} & \begin{bmatrix} 1 \end{bmatrix} & \begin{bmatrix} 1 \end{bmatrix} & \begin{bmatrix} 1 \end{bmatrix} & \begin{bmatrix} 1 \end{bmatrix} & \begin{b,→ODN-20/']
```
**read\_file**(*path: [PathLike](https://docs.python.org/3/library/os.html#os.PathLike), do update:*  $bool = False$  $bool = False$ *)*  $\rightarrow$  [None](https://docs.python.org/3/library/constants.html#None)

Add AddressNodes from a text file. See 'data/test.txt' for the format of the text file.

- path  $(os.PathLike)$  $(os.PathLike)$  $(os.PathLike)$  -- Text file path.
- do\_update  $(bool$  $(bool$  (default=False)) -- When an address with the same name already exists, update it with the value of the new data if 'do\_update' is true, otherwise do nothing.

 $\text{read\_stream}(fp: TextIO, do\_update: bool = False) \rightarrow \text{None}$  $\text{read\_stream}(fp: TextIO, do\_update: bool = False) \rightarrow \text{None}$  $\text{read\_stream}(fp: TextIO, do\_update: bool = False) \rightarrow \text{None}$  $\text{read\_stream}(fp: TextIO, do\_update: bool = False) \rightarrow \text{None}$  $\text{read\_stream}(fp: TextIO, do\_update: bool = False) \rightarrow \text{None}$  $\text{read\_stream}(fp: TextIO, do\_update: bool = False) \rightarrow \text{None}$  $\text{read\_stream}(fp: TextIO, do\_update: bool = False) \rightarrow \text{None}$ 

Add AddressNodes to the tree from a stream.

- fp  $(io.TextIO)$  -- Input text stream.
- do\_update ([bool](https://docs.python.org/3/library/functions.html#bool)  $(default=False)$ ) -- When an address with the same name already exists, update it with the value of the new data if 'do\_update' is true, otherwise do nothing.

save\_all() *→* [None](https://docs.python.org/3/library/constants.html#None)

Save all AddressNode in the tree to the database.

 $search(query: str, **kwargs) \rightarrow list$  $search(query: str, **kwargs) \rightarrow list$  $search(query: str, **kwargs) \rightarrow list$  $search(query: str, **kwargs) \rightarrow list$ 

#### searchNode(*query: [str](https://docs.python.org/3/library/stdtypes.html#str)*) *→* [List](https://docs.python.org/3/library/typing.html#typing.List)[*[Result](#page-44-0)*]

Searches for address nodes corresponding to an address notation and returns the matching substring and a list of nodes.

list of AddressNode and matched substring pairs.

[list](https://docs.python.org/3/library/stdtypes.html#list)

: The *search* by trie function returns the standardized string as the match string. In contrast, the *searchNode* function returns the de-starndized string.

<span id="page-36-0"></span>戻り値 A

```
>>> import jageocoder
>>> jageocoder.init()
>>> tree = jageocoder.get_module_tree()
\gg tree.searchNode(' 1-15-2')
[[[11460207: (139.69178, 35.68963)1(lasdec:130001/jisx0401:13)]>[12063502:(139.446366, 35.636959)3(jisx0402:13224)]>[12065383: (139.427097,35.
\rightarrow 624877)5(None)]>[12065384: (139.427097,35.624877)6(None)]>[12065390:15
(139.428969, 35.625779)7(None)], ' 1-15-']]
```
search\_by\_tree(*address\_names: [List\[](https://docs.python.org/3/library/typing.html#typing.List)[str](https://docs.python.org/3/library/stdtypes.html#str)]*) *→ [AddressNode](#page-38-0)*

Get the corresponding node id from the list of address element names, recursively search for child nodes using the tree.

For example,  $\begin{bmatrix} 1 & 1 \\ 1 & 1 \end{bmatrix}$ ,  $\begin{bmatrix} 1 \\ 1 \end{bmatrix}$  will search the ' node under the root node, search the ' node from the children of the ' node. Repeat this process and return the ' ' node which is a child of ' node.

address\_names ([list](https://docs.python.org/3/library/stdtypes.html#list) of [str](https://docs.python.org/3/library/stdtypes.html#str)) -- A list of address element names to be searched.

The node matched last.

*[AddressNode](#page-38-0)*

search\_by\_trie(*query: [str](https://docs.python.org/3/library/stdtypes.html#str)*) *→* [dict](https://docs.python.org/3/library/stdtypes.html#dict)

Get the list of corresponding nodes using the TRIE index. Returns a list of address element nodes that match

<span id="page-37-0"></span>the query string in the longest part from the beginning.

For example, ' https://will return the nodes corresponding to '  $'$  and  $'$ 

query  $(str)$  $(str)$  $(str)$  -- An address notation to be searched.

- *A dict object whose key is a node id*
- *and whose value is a list of node and substrings*
- *that match the query.*

search\_nodes\_by\_codes(*category: [str](https://docs.python.org/3/library/stdtypes.html#str)*, *value: [str](https://docs.python.org/3/library/stdtypes.html#str)*) *→* [List](https://docs.python.org/3/library/typing.html#typing.List)[*[AddressNode](#page-38-0)*]

Search nodes by category and value.

- category ([str](https://docs.python.org/3/library/stdtypes.html#str)) -- Category name such as 'jisx0402' or 'postcode'.
- value  $(str)$  $(str)$  $(str)$  -- Target value.
- levels (List[\[int](https://docs.python.org/3/library/functions.html#int)], optional) -- The address levels of target nodes.

## List[*[AddressNode](#page-38-0)*]

## set\_config(*\*\*kwargs*)

Set configuration parameters.

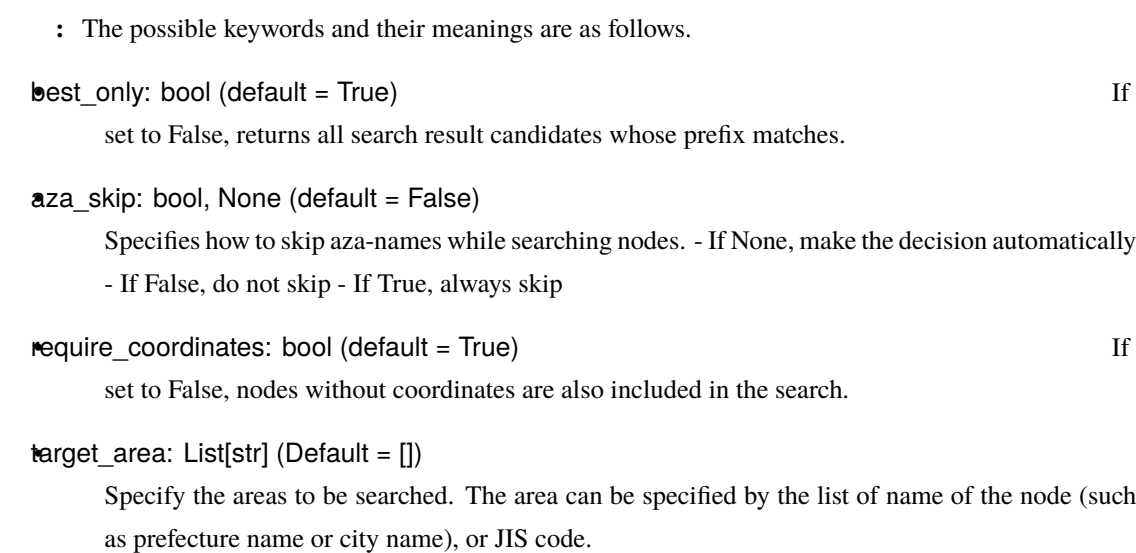

### <span id="page-38-2"></span>update\_name\_index() *→* [int](https://docs.python.org/3/library/functions.html#int)

Update *name\_index* field using the standardizing logic of the current version.

: This method also updates the version information of the dictionary.

Number of records updated.

[int](https://docs.python.org/3/library/functions.html#int)

validate\_config(*key: [str](https://docs.python.org/3/library/stdtypes.html#str)*, *value: [Any](https://docs.python.org/3/library/typing.html#typing.Any)*) *→* [None](https://docs.python.org/3/library/constants.html#None)

Validate configuration key and parameters.

- key  $(str)$  $(str)$  $(str)$  -- The name of the parameter.
- value  $(str, int, bool, None)$  $(str, int, bool, None)$  $(str, int, bool, None)$  $(str, int, bool, None)$  $(str, int, bool, None)$  $(str, int, bool, None)$  $(str, int, bool, None)$  -- The value to be set to the parameter.

If the key-value pair is not valid, raise RuntimeError.

## <span id="page-38-1"></span>**3.5.3 AddressNode**

<span id="page-38-0"></span>class jageocoder.node.AddressNode(*id: [Optional\[](https://docs.python.org/3/library/typing.html#typing.Optional)[int\]](https://docs.python.org/3/library/functions.html#int) = None*, *name: [Optional\[](https://docs.python.org/3/library/typing.html#typing.Optional)[str](https://docs.python.org/3/library/stdtypes.html#str)] = None*, *name\_index: [Optional](https://docs.python.org/3/library/typing.html#typing.Optional)[\[str](https://docs.python.org/3/library/stdtypes.html#str)] = None*, *x: [Optional](https://docs.python.org/3/library/typing.html#typing.Optional)[\[float\]](https://docs.python.org/3/library/functions.html#float) = None*, *y: [Optional\[](https://docs.python.org/3/library/typing.html#typing.Optional)[float\]](https://docs.python.org/3/library/functions.html#float) = None*, *level: [Optional](https://docs.python.org/3/library/typing.html#typing.Optional)[[int\]](https://docs.python.org/3/library/functions.html#int) = None*, *priority: [Optional\[](https://docs.python.org/3/library/typing.html#typing.Optional)[int](https://docs.python.org/3/library/functions.html#int)] = None*, *note: [Optional](https://docs.python.org/3/library/typing.html#typing.Optional)[\[str](https://docs.python.org/3/library/stdtypes.html#str)] = None*, *parent\_id: [Optional](https://docs.python.org/3/library/typing.html#typing.Optional)[\[int\]](https://docs.python.org/3/library/functions.html#int) = None*, *sibling\_id: [Optional](https://docs.python.org/3/library/typing.html#typing.Optional)[\[int\]](https://docs.python.org/3/library/functions.html#int) = None*)

The address node stored in 'address\_node' table.

- <span id="page-39-2"></span>• id  $(int)$  $(int)$  $(int)$  -- The key identifier that is automatically sequentially numbered.
- name  $(str)$  $(str)$  $(str)$  -- The name of the address element, such as ' or '
- $\mathbf{x}$  (*[float](https://docs.python.org/3/library/functions.html#float)*) -- X-coordinate value. (Longitude)
- $y$  (*[float](https://docs.python.org/3/library/functions.html#float)*) -- Y-coordinate value. (Latitude)
- level  $(int)$  $(int)$  $(int)$  -- The level of the address element. The meaning of each value is as follows.
- priority  $(int)$  $(int)$  $(int)$  -- Priority assigned to each source of data. Smaller value indicates higher priority.
- **note** (*string*) -- Note or comment.
- parent\_id  $(int)$  $(int)$  $(int)$  -- The id of the parent node.
- sibling\_id  $(int)$  $(int)$  $(int)$  -- The id of the next sibling node.

#### name\_index

The standardized string for indexing created from its name.

#### Type

[str](https://docs.python.org/3/library/stdtypes.html#str)

\_\_init\_\_(*id: [Optional](https://docs.python.org/3/library/typing.html#typing.Optional)[\[int\]](https://docs.python.org/3/library/functions.html#int) = None*, *name: [Optional\[](https://docs.python.org/3/library/typing.html#typing.Optional)[str\]](https://docs.python.org/3/library/stdtypes.html#str) = None*, *name\_index: [Optional](https://docs.python.org/3/library/typing.html#typing.Optional)[\[str\]](https://docs.python.org/3/library/stdtypes.html#str) = None*, *x: [Optional](https://docs.python.org/3/library/typing.html#typing.Optional)[[float\]](https://docs.python.org/3/library/functions.html#float) = None*, *y: [Optional\[](https://docs.python.org/3/library/typing.html#typing.Optional)[float](https://docs.python.org/3/library/functions.html#float)] = None*, *level: [Optional](https://docs.python.org/3/library/typing.html#typing.Optional)[\[int\]](https://docs.python.org/3/library/functions.html#int) = None*, *priority: [Optional](https://docs.python.org/3/library/typing.html#typing.Optional)[[int](https://docs.python.org/3/library/functions.html#int)] = None*, *note: [Optional\[](https://docs.python.org/3/library/typing.html#typing.Optional)[str\]](https://docs.python.org/3/library/stdtypes.html#str) = None*, *parent\_id: [Optional\[](https://docs.python.org/3/library/typing.html#typing.Optional)[int\]](https://docs.python.org/3/library/functions.html#int) = None*, *sibling\_id:*  $Optional(int] = None$  $Optional(int] = None$  $Optional(int] = None$  $Optional(int] = None$  $Optional(int] = None$   $\rightarrow$  None

The initializer of the node.

In addition to the initialization of the record, the name\_index is also created.

## as\_dict()

Return the dict notation of the node.

#### <span id="page-39-0"></span>as\_geojson()

Return the geojson notation of the node.

#### property dataset

Get dataset record.

#### classmethod from\_record(*record*) *→ [AddressNode](#page-38-0)*

East: 153° 59'12 West: 122° 55'57 South: 20° 25'31 North: 45° 33'26

#### <span id="page-39-1"></span>get\_aza\_code() *→* [str](https://docs.python.org/3/library/stdtypes.html#str)

Returns the 'AZA-code' concatinated with the city-code and the aza-id containing this node.

#### <span id="page-40-3"></span>get\_aza\_id() *→* [str](https://docs.python.org/3/library/stdtypes.html#str)

Returns the AZA-id defined by JDA address-base-registry containing this node.

#### <span id="page-40-2"></span>get\_aza\_names(*tree:* [AddressTree](#page-29-0)) *→* [list](https://docs.python.org/3/library/stdtypes.html#list)

Returns representation of Aza node containing this node.

tree ([AddressTree](#page-29-0)) -- The tree containing this node.

A list containing notations from the prefecture level to the Aza level in the following format:

[AddressLevel, Kanji, Kana, English, code]

#### [list](https://docs.python.org/3/library/stdtypes.html#list)

get\_child(*target\_name: [str](https://docs.python.org/3/library/stdtypes.html#str)*) *→ [AddressNode](#page-38-0)*

Get a child node with the specified name.

**target\_name**  $(str)$  $(str)$  $(str)$  -- The name (or standardized name) of the target node.

- *Returns the relevand node if it is found,*
- *or None if it is not.*

get\_children() *→* [List](https://docs.python.org/3/library/typing.html#typing.List)[*[AddressNode](#page-38-0)*]

Get all children of the node.

## List[*[AddressNode](#page-38-0)*]

#### <span id="page-40-0"></span>get\_city\_jiscode() *→* [str](https://docs.python.org/3/library/stdtypes.html#str)

Returns the jisx0402 code of the city that contains this node.

#### <span id="page-40-1"></span>get\_city\_local\_authority\_code() *→* [str](https://docs.python.org/3/library/stdtypes.html#str)

Returns the of the city that contains this node.

#### get\_city\_name() *→* [str](https://docs.python.org/3/library/stdtypes.html#str)

Returns the name of city that contains this node.

#### get\_fullname(*delimiter: [Optional](https://docs.python.org/3/library/typing.html#typing.Optional)[\[str](https://docs.python.org/3/library/stdtypes.html#str)] = None*)

Returns a complete address notation starting with the name of the prefecture.

<span id="page-41-2"></span>**delimiter** ( $str$ ,  $optional$ ) -- Specifies the delimiter character for the address element; If None is specified, returns a list of elements.

#### <span id="page-41-1"></span>get\_googlemap\_link() *→* [str](https://docs.python.org/3/library/stdtypes.html#str)

Returns the URL for GSI Map with parameters. ex. [https://maps.google.com/maps?q=24.197611,120.](https://maps.google.com/maps?q=24.197611,120.780512&z=18) [780512&z=18](https://maps.google.com/maps?q=24.197611,120.780512&z=18)

#### <span id="page-41-0"></span>get\_gsimap\_link() *→* [str](https://docs.python.org/3/library/stdtypes.html#str)

Returns the URL for GSI Map with parameters. ex. <https://maps.gsi.go.jp/#13/35.713556/139.750385/>

#### get\_nodes\_by\_level()

The function returns an array of this node and its upper nodes. The Nth node of the array contains the node corresponding to address level N. If there is no element corresponding to level N, None is stored.

```
>>> import jageocoder
>>> jageocoder.init()
\gg node = jageocoder.searchNode(' 1-15')[0][0]
>>> [str(x) for x in node.get_node_array_by_level()]
['None', '[11460206: (139.69164, 35.6895)1(jisx0401:13)]', 'None',→'[12063501: (139.446366,35.636959)3(jisx0402:13224)]', 'None',
                       '[12065382: (139.427097,35.624877)5(None)]',
 '[12065383: (139.427097,35.624877)6(None)]', '[12065389:15 (139.428969,
,→35.625779)7(None)]']
```
get\_omissible\_index(*tree:* [AddressTree](#page-29-0), *index: [str](https://docs.python.org/3/library/stdtypes.html#str)*, *processed\_nodes: List[*[AddressNode](#page-38-0)*]*) *→* [str](https://docs.python.org/3/library/stdtypes.html#str)

Obtains an optional leading substring from the search string index.

- tree ([AddressTree](#page-29-0)) -- The tree containing this node.
- index  $(str)$  $(str)$  $(str)$  -- Target string.
- processed\_nodes  $(List$  of  $AddressNode)$  $AddressNode)$  -- List of nodes that have already been processed by TRIE search results.

The optional leading substring. If not omissible, an empty string is returned.

[str](https://docs.python.org/3/library/stdtypes.html#str)

- <span id="page-42-3"></span>• Retrieve the lower address elements of this node that have start\_count\_type is 1 from the aza\_master.
- If the name of the element is contained in the index, the substring before the name is returned.

#### get\_parent() *→* [Optional](https://docs.python.org/3/library/typing.html#typing.Optional)[*[AddressNode](#page-38-0)*]

Get the parent node.

The parent.

### *[AddressNode](#page-38-0)*

• Returns None if the current node is directly under the root node.

#### get\_parent\_list()

Returns a complete node list starting with the prefecture.

#### <span id="page-42-2"></span>get\_postcode() *→* [str](https://docs.python.org/3/library/stdtypes.html#str)

Returns the 7digit postcode of the oaza that contains this node.

#### <span id="page-42-0"></span>get\_pref\_jiscode() *→* [str](https://docs.python.org/3/library/stdtypes.html#str)

Returns the jisx0401 code of the prefecture that contains this node.

#### <span id="page-42-1"></span>get\_pref\_local\_authority\_code() *→* [str](https://docs.python.org/3/library/stdtypes.html#str)

Returns the of the prefecture that contains this node.

#### get\_pref\_name() *→* [str](https://docs.python.org/3/library/stdtypes.html#str)

Returns the name of prefecture that contains this node.

#### is\_inside(*area: [str](https://docs.python.org/3/library/stdtypes.html#str)*) *→* [int](https://docs.python.org/3/library/functions.html#int)

Check if the node is inside the area specified by parent's names or jiscodes.

 $area (str) - Specify the area by name or j is code.$  $area (str) - Specify the area by name or j is code.$  $area (str) - Specify the area by name or j is code.$ 

戻り値 It

returns 1 if the node is inside the region, 0 if it is not inside, and -1 if it cannot be determined by this node.

<span id="page-43-0"></span>[int](https://docs.python.org/3/library/functions.html#int)

If a city code is specified and the node is at the prefecture level, it will return 0 if the first two digits of the code do not match, otherwise it will return -1.

retrieve\_upper\_node(*target\_levels: [List](https://docs.python.org/3/library/typing.html#typing.List)[\[int\]](https://docs.python.org/3/library/functions.html#int)*)

Retrieves the node at the specified level from the this node or one of its upper nodes.

save\_recursive(*session*)

Add the node to the database recursively.

session (sqlalchemy.orm. Session) -- The database session for executing SQL queries.

search\_child\_with\_criteria(*pattern: [str](https://docs.python.org/3/library/stdtypes.html#str)*, *min\_candidate: [Optional\[](https://docs.python.org/3/library/typing.html#typing.Optional)[str](https://docs.python.org/3/library/stdtypes.html#str)] = None*, *gt\_candidate: [Optional](https://docs.python.org/3/library/typing.html#typing.Optional)[\[str\]](https://docs.python.org/3/library/stdtypes.html#str) = None*, *max\_level: [Optional\[](https://docs.python.org/3/library/typing.html#typing.Optional)[int](https://docs.python.org/3/library/functions.html#int)] = None*, *require\_coordinates: [bool](https://docs.python.org/3/library/functions.html#bool) = False*)

Search for children nodes that satisfy the specified conditions.

- **pattern**  $(str)$  $(str)$  $(str)$  -- The regular expression that the child node's name must match.
- min\_candidate ([str](https://docs.python.org/3/library/stdtypes.html#str), optional) -- The smallest string that satisfies the condition as the name of a child node.
- $gt$   $g$ t  $_c$   $c$  andidate ([str](https://docs.python.org/3/library/stdtypes.html#str), optional) -- The smallest string that exceeds the upper limit that satisfies the condition as the name of a child node.
- $max$ **level** ([int](https://docs.python.org/3/library/functions.html#int), optional) -- Maximum level of child nodes; unlimited if None.
- require\_coordinates ([bool](https://docs.python.org/3/library/functions.html#bool) [False]) -- If set to True, the child node must have valid coordinates.

search\_recursive(*tree:* [AddressTree,](#page-29-0) *index: [str](https://docs.python.org/3/library/stdtypes.html#str)*, *processed\_nodes: Optional[List[[int](https://docs.python.org/3/library/functions.html#int)]] = None*) *→* List[*[Result](#page-44-0)*]

Search nodes recursively that match the specified address notation.

- tree ([AddressTree](#page-29-0)) -- The tree containing this node.
- index  $(str)$  $(str)$  $(str)$  -- The standardized address notation.

<span id="page-44-2"></span>• processed\_nodes (List of the AddressNode'<sup>s</sup> id, optional) -- List of node's id that have already been processed by TRIE search results.

List of relevant AddressNode.

## List[*[AddressNode](#page-38-0)*]

#### set\_attributes(*\*\*kwargs*)

Set attributes of this node by kwargs values. 'name' can't be modified.

## **3.5.4 AddressLevel**

#### <span id="page-44-1"></span>class jageocoder.address.AddressLevel

Address Levels

 $1 = 2 = 3 = 4 = 5 = 6 = 7 = 1$  $8 =$ 

classmethod guess(*name*, *parent*, *trigger*)

Guess the level of the address element.

- **name**  $(str)$  $(str)$  $(str)$  -- The name of the address element
- **parent** ([AddressNode](#page-38-0)) -- The parent node of the target.
- trigger  $(dict)$  $(dict)$  $(dict)$  -- properties of the new address node who triggered adding the address element.

name : str. name. (" $\qquad$ ") x : float. X coordinate or longitude. (139.69175) y : float. Y coordinate or latitude. (35.689472) level : int. Address level (1: pref, 3: city, 5: oaza, ...) note : str. Note.

# **3.5.5 Result**

<span id="page-44-0"></span>[node](#page-45-1) [jageocoder.node.AddressNode](#page-38-0) **AddressNode AddressNode** [matched](#page-45-0) matched

<span id="page-45-2"></span>class jageocoder.result.Result(*node: Optional[*[AddressNode](#page-38-0)*] = None*, *matched: [str](https://docs.python.org/3/library/stdtypes.html#str) = ''*, *nchars: [int](https://docs.python.org/3/library/functions.html#int) = 0*)

<span id="page-45-1"></span>Representing the result of searchNode().

#### node

The node matched the query.

Type

*[AddressNode](#page-38-0)*

## <span id="page-45-0"></span>matched

The matched substring of the query.

Type

[str](https://docs.python.org/3/library/stdtypes.html#str)

## nchars

The number of matched characters. It is used only for recursive search.

Type

[int](https://docs.python.org/3/library/functions.html#int)

#### get\_matched\_string() *→* [str](https://docs.python.org/3/library/stdtypes.html#str)

Get the matched string part of the result.

The matched substring.

[str](https://docs.python.org/3/library/stdtypes.html#str)

#### get\_node() *→ [AddressNode](#page-38-0)*

Get the node part of the result.

The matched node.

#### *[AddressNode](#page-38-0)*

 $set(node: AddressNode, matched: str, nchars: int = 0) \rightarrow Result$  $set(node: AddressNode, matched: str, nchars: int = 0) \rightarrow Result$  $set(node: AddressNode, matched: str, nchars: int = 0) \rightarrow Result$  $set(node: AddressNode, matched: str, nchars: int = 0) \rightarrow Result$  $set(node: AddressNode, matched: str, nchars: int = 0) \rightarrow Result$  $set(node: AddressNode, matched: str, nchars: int = 0) \rightarrow Result$  $set(node: AddressNode, matched: str, nchars: int = 0) \rightarrow Result$  $set(node: AddressNode, matched: str, nchars: int = 0) \rightarrow Result$ 

Set node and matched string.

# <span id="page-46-0"></span>Python

j jageocoder , [21](#page-24-3)

 $\overline{\phantom{a}}$ 

<span id="page-48-0"></span> $\text{unit}$  (*jageocoder.node.AddressNode* ), [36](#page-39-2)  $\text{__init__()}$  (*jageocoder.tree.AddressTree* ), [27](#page-30-0) add\_address()(*jageocoder.tree.AddressTree* ), [28](#page-31-0) AddressLevel (*jageocoder.address* ), [41](#page-44-2)<br>AddressNode (*jageocoder.node* ), 35 AddressNode (*jageocoder.node* AddressTree (*jageocoder.tree* ), [26](#page-29-1) as\_dict()(*jageocoder.node.AddressNode* ), [36](#page-39-2) as\_geojson() (*jageocoder.node.AddressNode* ), [36](#page-39-2) check\_line\_format() (*jageocoder.tree.AddressTree* ), [28](#page-31-0) close() (*jageocoder.tree.AddressTree* ), [29](#page-32-0)<br>
config (*jageocoder.tree.AddressTree* ), 27 config (*jageocoder.tree.AddressTree* conn (*jageocoder.tree.AddressTree* ), [26](#page-29-1) create\_note\_index\_table() (*jageocoder.tree.AddressTree*  $), 29$  $), 29$ create\_trie\_index()(*jageocoder* 1, [21](#page-24-4) create\_trie\_index() (*jageocoder.tree.AddressTree* ), [29](#page-32-0) dataset (*jageocoder.node.AddressNode* ), [36](#page-39-2)<br>db\_path (*jageocoder.tree.AddressTree* ), 26 db\_path (*jageocoder.tree.AddressTree* download\_dictionary()(*jageocoder* 1, [21](#page-24-4) dsn (*jageocoder.tree.AddressTree* ), [26](#page-29-1) engine (*jageocoder.tree.AddressTree* ), [26](#page-29-1) free() (*jageocoder*  $\qquad 0, 22$  $\qquad 0, 22$ from\_record()(*jageocoder.node.AddressNode* ), [36](#page-39-2) get\_address\_node()(*jageocoder.tree.AddressTree* ), [29](#page-32-0) get\_aza\_code()(*jageocoder.node.AddressNode* ), [36](#page-39-2) get\_aza\_id() (*jageocoder.node.AddressNode* ), [36](#page-39-2) get\_aza\_names() (*jageocoder.node.AddressNode* ), [37](#page-40-3)<br>get\_cache\_info() (*jageocoder.tree.AddressTree* ). 29 get\_cache\_info() (*jageocoder.tree.AddressTree* get\_child() (*jageocoder.node.AddressNode* ), [37](#page-40-3)<br>get\_children() (*jageocoder.node.AddressNode* ), 37 get\_children() (*jageocoder.node.AddressNode* get\_city\_jiscode()(*jageocoder.node.AddressNode* ), [37](#page-40-3) get\_city\_local\_authority\_code() (*jageocoder.node.AddressNode* ), [37](#page-40-3) get\_city\_name() (*jageocoder.node.AddressNode* ), [37](#page-40-3)<br>get\_config() (*jageocoder.tree.AddressTree* ), 29 get\_config() (*jageocoder.tree.AddressTree* get\_db\_dir()(*jageocoder* ), [22](#page-25-5) get\_fullname() (*jageocoder.node.AddressNode* ), [37](#page-40-3) get\_googlemap\_link() (*jageocoder.node.AddressNode* ), [38](#page-41-2) get\_gsimap\_link()(*jageocoder.node.AddressNode* ), [38](#page-41-2) get\_matched\_string()(*jageocoder.result.Result* ), [42](#page-45-2) get\_module\_tree()(*jageocoder* ), [22](#page-25-5)

get\_node() (*jageocoder.result.Result* ), [42](#page-45-2) get\_node\_by\_id() (*jageocoder.tree.AddressTree* ), [30](#page-33-0) get\_node\_fullname()(*jageocoder.tree.AddressTree* ), [30](#page-33-0) get\_nodes\_by\_level()(*jageocoder.node.AddressNode* ), [38](#page-41-2) get\_omissible\_index()(*jageocoder.node.AddressNode* ), [38](#page-41-2) get\_parent() (*jageocoder.node.AddressNode* ), [39](#page-42-3) get\_parent\_list() (*jageocoder.node.AddressNode* ), [39](#page-42-3)<br>get\_postcode() (*jageocoder.node.AddressNode* ), 39 get\_postcode() (*jageocoder.node.AddressNode* get\_pref\_jiscode()(*jageocoder.node.AddressNode* ), [39](#page-42-3) get\_pref\_local\_authority\_code() (*jageocoder.node.AddressNode* ), [39](#page-42-3) get\_pref\_name()(*jageocoder.node.AddressNode* ), [39](#page-42-3) get\_root() (*jageocoder.tree.AddressTree* ), [30](#page-33-0)<br>get\_search\_config() (*jageocoder* ), 22 get\_search\_config()(*jageocoder* get\_trie\_nodes() (*jageocoder.tree.AddressTree* ), [30](#page-33-0)<br>get\_version() (*jageocoder.tree.AddressTree* ). 31 get\_version() (*jageocoder.tree.AddressTree* guess() (*jageocoder.address.AddressLevel* ), [41](#page-44-2) init() (*jageocoder*  $\qquad \qquad$ ), [22](#page-25-5) install\_dictionary() (*jageocoder* ), [23](#page-26-2) installed\_dictionary\_version() (*jageocoder*  $\qquad \qquad$  ), [23](#page-26-2) is\_initialized()(*jageocoder* 1, [23](#page-26-2) is\_inside()(*jageocoder.node.AddressNode* ), [39](#page-42-3) is\_version\_compatible()(*jageocoder.tree.AddressTree* ), [31](#page-34-0) jageocoder モジュール, [21](#page-24-4) matched (*jageocoder.result.Result* ), [42](#page-45-2) migrate\_dictionary() (*jageocoder* 1, [24](#page-27-4) mode (*jageocoder.tree.AddressTree* ), [27](#page-30-0) name\_index (*jageocoder.node.AddressNode* ), [36](#page-39-2) nchars (*jageocoder.result.Result* ), [42](#page-45-2) node (*jageocoder.result.Result* ), [42](#page-45-2) parse\_line\_args() (*jageocoder.tree.AddressTree* ), [31](#page-34-0) read\_file()(*jageocoder.tree.AddressTree* ), [32](#page-35-0) read\_stream()(*jageocoder.tree.AddressTree* ), [32](#page-35-0) Result (*jageocoder.result* ), [41](#page-44-2) retrieve\_upper\_node() (*jageocoder.node.AddressNode* ), [40](#page-43-0) reverse() (*jageocoder*  $\qquad$ ), [24](#page-27-4) root (*jageocoder.tree.AddressTree* ), [27](#page-30-0) save\_all()(*jageocoder.tree.AddressTree* ), [32](#page-35-0)

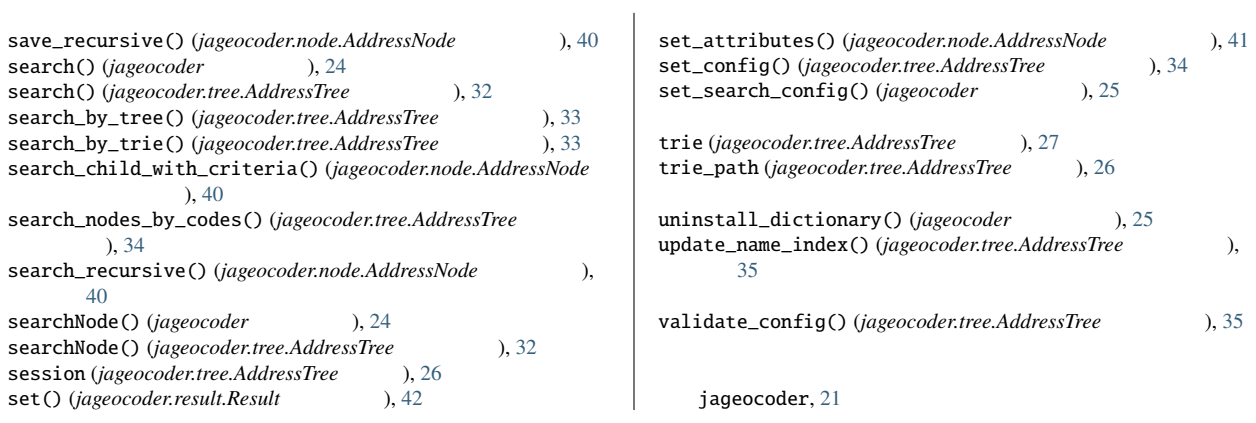